## **DOW QUICKLOCK RADIUS COPIN**

**TAPERED VERSION** 

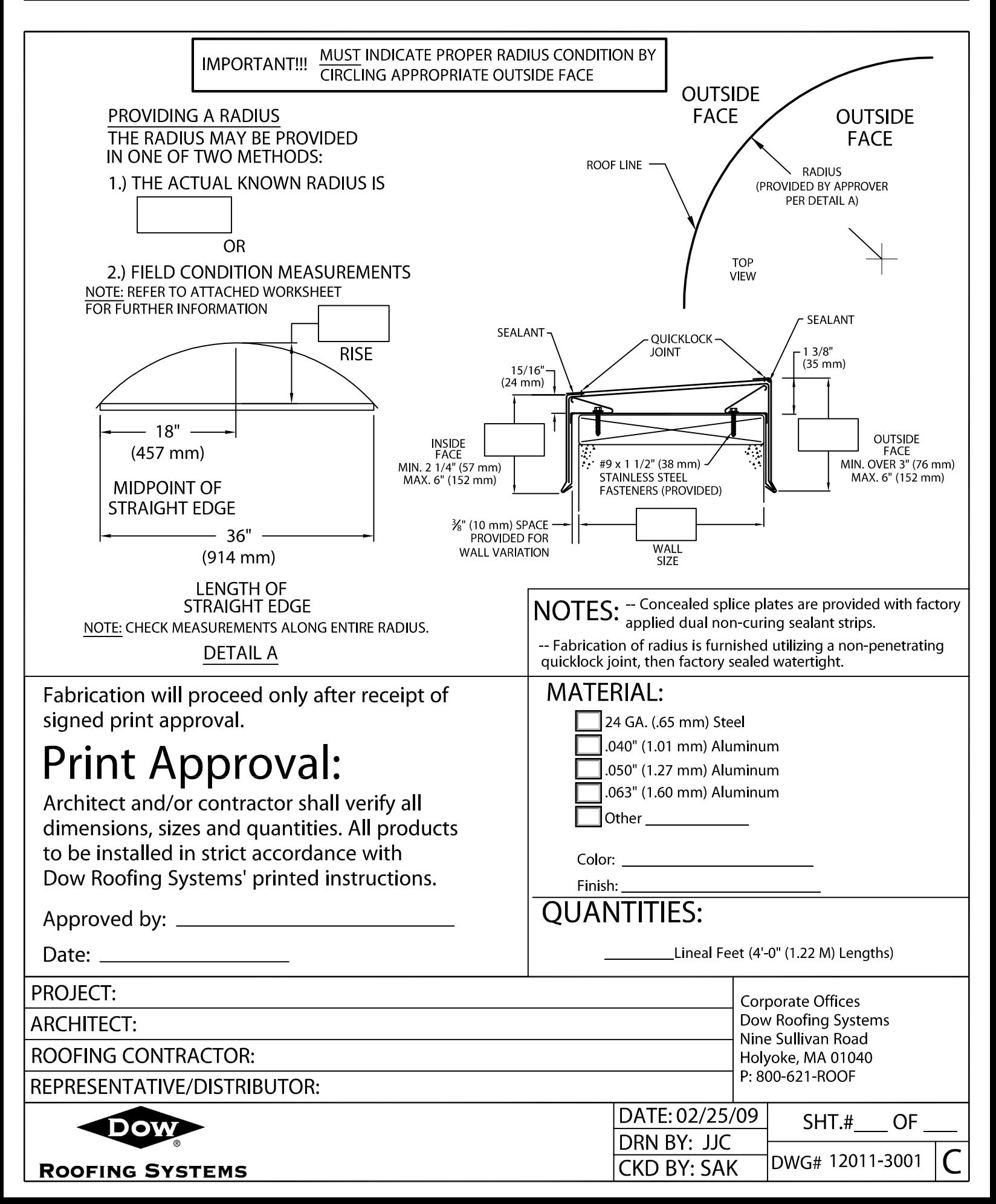